Homepage

## Languages

- HTML
- CSS
- JavaScript

HTML Pages

### <a href="page.html">Click here</a>

Bootstrap

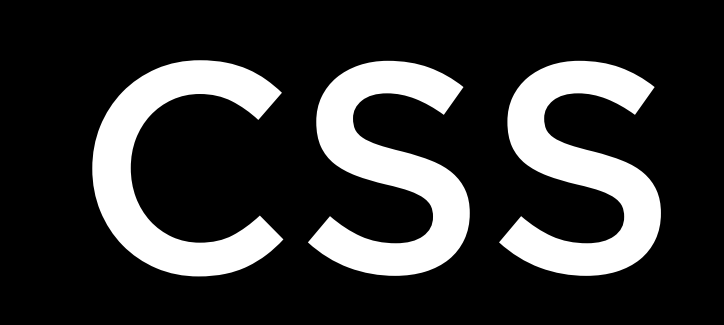

### example K E

### .example  $\left\{ \right.$  $\sum_{i=1}^{n}$

### #example  $\left\{ \right.$  $\sum_{i=1}^{n}$

JavaScript

# JavaScript Possibilities

- Alerts
- · Buttons
- · Dropdowns
- Forms

 $\mathbf{B}=\mathbf{B}+\mathbf{B}$ 

· Intervals

- 
- 
- 
- 
- -
- 
- -
- 
- 
- -
- -
	-
	-
- 
- 
- 
- 
- 
- -
- 
- 
- 
- 
- 
- 
- 
- 
- 
- -
- 
- 
- 
- 
- 
- 
- 
- 
- 
- 
- 
- 
- 
- 
- 
- 
- 
- 
- -
- 
- 
- 
- 
- 
- 
- 
- 
- 
- 
- 
- 
- 
- 
- 
- 
- 

Homepage